伊藤忠テクノソリューションズグループ 2016 年 2 月 19 日

取引先各位

## シーティーシー・エスピー株式会社

## Double-Take Availability Version7.1 SP2 リリースのご案内

拝啓 貴社ますますご清栄のこととお慶び申上げます。平素は格別のお引き立てを賜り、厚くお礼申し 上げます。この度 Double-Take Ver7.1 SP2 (7.1.2.1402.1) を 2016 年 2 月 19 日にリリース開始の運び となりましたのでご案内致します。詳細につきましては下記をご参照頂きます様お願い申し上げます。 敬 具

- 記 -

【リリース日】 2016 年 2 月 19 日

【リリースバージョン】 Double-Take Availability : 7.1.2.1402.1

【主な追加機能・変更点】

■Hard links 削除されたハードリンクが、どこでそのファイルのミラーおよびレプリケーションで失敗を引き 起こしたかという問題を解決します。

■ Double-Take Change Journal Double-Take は再起動時、データがソースキューにない場合 Double-Take Change Journal からデ ータをミラーするだけです。データがソースキューにある場合 Double-Take Change Journal は使 用されません。差分ミラーを行います。

■ Windows desktop Full Server Job で Failover 後に、Windows desktop が定期的にロードしない問題を解決します。

※詳細につきましては下記リリースノートをご確認ください。 http://www.ctc-g.co.jp/~ctcsp/products/doubletake/doc/DT\_Version\_7.1.2.1\_Release\_Notes\_Rev1.pdf

## 【バージョンアップについて】

■ライセンス (Activation Code) について

ご利用中の Double-Take Availability のアップグレード (もしくはダウングレード) の際は Activation Code の申請が必要となる場合がございます。 詳細は以下のサイトをご確認下さい。

http://www.ctc-g.co.jp/~ctcsp/products/doubletake/support.html#anc\_doubletake03

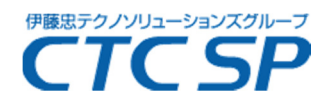

Activation Code は以下のサイトから申請を実施して下さい。 ご申請受付後、5営業日程度で新しい Activation Code をご案内いたします。 https://ctcsp.smartseminar.jp/public/application/add/320

■バージョンアッププログラムダウンロード先 下記サイトからダウンロードしてください。 https://www.ctcsp-support.jp/doubletake/support/index.html ※別途保守ユーザ様へ連絡する ユーザ名 (ID) /Password を入力してください。

※過去リリースした、バージョン情報・リリースノートは下記サイトを参照ください http://www.ctc-g.co.jp/~ctcsp/products/doubletake/support.html#anc\_doubletake03

【注意事項】

- ・保守にご加入中のお客様は、無償にて Activation Code の再取得が可能です。
- ・バージョンアップを行う際には、リリースノート・インストールガイド/ユーザガイド及び各種ガイド 等に記載の注意事項を必ずご確認の上 実施してください。使用環境及び移行計画を慎重にご検討頂 いた上でのバージョンアップ実行を推奨いたします。
- ・本リリースバージョンの、ユーザガイド及基本操作ガイドにつきましては Ver7.1SP1 のものをご利 用ください。

【技術的なお問い合わせ】 Double-Take テクニカルサポートセンター Web お問い合わせ専用フォーム (CSQTOOL) http://soldb.ctct.co.jp/csq/ ※プロダクト選択より『Double-Take』をご選択ください

お問い合わせには保守加入中のシリアル No が必要です。

【本案内・契約に関するお問い合わせ先】 シーティーシー・エスピー 株式会社 保守更新推進課 E-mail:sphoshu@ctc-g.co.jp

的人,他们的人都是不是,他们的人都是不是,他们的人都是不是,他们的人都是不是,他们的人都是不是,他们的人都是不是,他们的人都是不是,他们的人都是不是,他们的人都